# Datenangebot und Datenzugangswege des Bayerischen Landesamtes für Statistik und Datenverarbeitung

### Dr. Simone Wagner

Die Daten der amtlichen Statistik sind für Politik, Wirtschaft und Öffentlichkeit für planerische Zwecke und zur Beurteilung der Wirkung von Maßnahmen von herausragender Bedeutung. Daher wurde die Informationsaufgabe der amtlichen Statistik auch gesetzlich im Bundesstatistikgesetz verankert. Das Bayerische Landesamt für Statistik und Datenverarbeitung ist fortwährend bemüht, diesem Informationsauftrag gerecht zu werden und seine Daten der breiten Öffentlichkeit unter Wahrung des Statistikgeheimnisses zur Verfügung zu stellen. Dieser Beitrag stellt daher das Datenangebot des Bayerischen Landesamtes für Statistik und Datenverarbeitung sowie die unterschiedlichen Zugangswege zu diesen Daten vor und geht auf aktuelle Entwicklungen zur weiteren Verbesserung des Datenzugangs ein.

#### **Einleitung**

Statistik wird häufig als Übel der modernen Welt angesehen und mit negativ besetzten Begriffen wie Bürokratie, Kostenfaktor oder auch Zahlenfriedhof assoziiert. Gleichzeitig sind Wirtschaft, Politik und Öffentlichkeit jedoch in hohem Maße auf die Daten der amtlichen Statistik angewiesen. Ohne die zuverlässigen, aktuellen Daten können keine Reformprozesse gelingen, da belastbare und objektive Informationen zu konkreten Handlungsbedarfen erst durch eine quantitative Situationsanalyse des gesellschaftlichen oder wirtschaftlichen Problembereichs auf Basis der Daten der amtlichen Statistik gewonnen werden (Hahlen 2009; Randizio-Plath 2003; Westerhoff 2007). Dementsprechend betonte bereits das Bundesverfassungsgericht in seinem Urteil zur Volkszählung vom 15. Dezember 1983, dass "[E](e)rst die Kenntnis der relevanten Daten […] [schafft] die für eine am Sozialstaatprinzip orientierte staatliche Politik unentbehrliche Handlungsgrundlage (schafft)." (BVerfGE 65, 1 (47)). Die amtliche Statistik ist somit als "Spiegel der Gesellschaft" zu verstehen – sie bildet die Grundlage vielfältiger Entscheidungen, deckt Probleme und Zukunftsfragen auf und dient der gesellschaftlichen, wirtschaftlichen und ökologischen Tatsachenfeststellung, als Bemessungsgröße für politische und soziale Ansprüche und zur Überprüfung der Ergebnisse politischen und wirtschaftlichen Handelns (Randizio-Plath 2003; Westerhoff 2007).

Auf Basis der Daten können relevante wirtschaftspolitische Informationen zur wirtschaftlichen Entwicklung – wie Wachstum, Strukturwandel und Wettbewerbsfähigkeit der Wirtschaft im regionalen als auch internationalen Vergleich – zum Konjunkturverlauf und zur Preisentwicklung und Geldwertstabilität gewonnen werden. Die amtliche Statistik hält aber auch Daten für brisante arbeitsmarkt- und sozialpolitische Fragestellungen – wie zur Finanzierbarkeit des Wohlfahrtsstaats und zum demographischen Wandel – bereit. So können auf Basis der Daten u.a. Rentenanpassungen vorgenommen oder infrastrukturelle Erfordernisse (z.B. Planung von Schulen, Ausbildung von Lehrkräften etc.) aufgedeckt werden (Statistische Ämter des Bundes und der Länder 2005; Hahlen 2009; Westerhoff 2007). Auf europäischer Ebene werden auf Basis der amtlichen Daten u.a. die Konvergenzkriterien der Wirtschafts- und Währungsunion ermittelt, die europäischen Strukturfonds- und Kohäsionsmittel verteilt und die jährlichen Strukturindikatoren zur Evaluierung der so genannten Lissaboner Ziele festgelegt. Die Bedeutung der Daten für den Erweiterungs- und Integrationsprozess der EU wurde vor allem angesichts der Krise Griechenlands deutlich (Hahlen 2005; Randizio-Plath 2003; Prodi 2002).

Doch auch aus Sicht der Wirtschaft ist die amtliche Statistik in weiten Teilen unverzichtbar. So können die amtlichen Daten der Handelsstatistiken, der Volkswirtschaftlichen Gesamtrechnung sowie zu Produktion und Investitionen von Unternehmen für Standortentscheidungen, Markt- und Wettbewerbsanalysen – beispielsweise vor der Einführung eines Produktes, zur Absatzplanung und Entwicklung von Marketingstrategien, zur Beurteilung der Exportchancen, zur Beurteilung der Arbeitskosten, Aufwandsstruktur und Produktivität und für Investitionsentscheidungen – herangezogen werden (Amler 2005; Nitschke/Schoder 2004).

Aufgrund ihrer weitreichenden Bedeutung für vielfältige Lebensbereiche hat die amtliche Statistik die Aufgabe, die informationelle Grundversorgung der Bevölkerung sicherzustellen. Ihre Daten und Ergebnisse sollen jedermann – der Politik, den Interessenvertretern, der Wirtschaft und der Wissenschaft – zugänglich sein und sind somit als öffentliches Gut zu verstehen (BDI 2011, Brugger 2003; Hahlen 2009, Westerhoff 2007). Ihre Informationsaufgabe wurde sogar gesetzlich verankert – so soll die amtliche Statistik gemäß §1 BStatG "laufend Daten über Massenerscheinungen [zu] erheben, [zu] sammeln, auf[zu]bereiten, dar[zu]stellen und [zu] analysieren". Die ihr zu Grunde liegenden Grundsätze der Objektivität, Neutralität und wissenschaftlichen Unabhängigkeit gewährleisten dabei, dass verlässliche statistische Ergebnisse, die von allen gesellschaftlichen Gruppen als vertrauenswürdig anerkannt werden können, gewonnen werden.

Um dem gesetzlich verankerten Informationsauf-

amt für Statistik und Datenverarbeitung fortwährend bemüht, den Zugang zu den Daten für die breite Öffentlichkeit zu erleichtern und die Daten nutzerfreundlich zur Verfügung zu stellen. Insbesondere die Fortschritte der Iuk-Technologie eröffnen dabei neue Möglichkeiten einer komfortablen, nutzerfreundlichen Darbietung der statistischen Ergebnisse.

Dieser Beitrag zielt darauf ab, einen Überblick über das Datenangebot des Bayerischen Landesamtes für Statistik und Datenverarbeitung zu geben. Der erste Abschnitt stellt kursorisch das Datenspektrum vor. Darauf aufbauend skizziert der zweite Abschnitt die unterschiedlichen Zugangsmöglichkeiten zu den amtlichen Daten und gewährt einen tieferen Einblick in ausgewählte Internet-basierte Zugriffsmöglichkeiten. Schließlich schließt der Beitrag mit einem Ausblick auf Entwicklungen zur Verbesserung des Datenzugangs.

## **Das Datenspektrum des Bayerischen Landesamtes für Statistik und Datenverarbeitung**

Abgesehen von wenigen Ausnahmen – beispielsweise den vom statistischen Genehmigungsausschuss angeordneten Erhebungen – sind die vom Bayerischen Landesamt für Statistik und Datenverarbeitung durchgeführten Statistiken gesetzlich normiert, d.h. sie wurden per Gesetz angeordnet.

Insgesamt werden 359 Statistiken bereitgestellt (Stand Dezember 2011). Konkret handelt es sich hierbei um 249 EU- und Bundesstatistiken, 41 Landes- oder Geschäftsstatistiken sowie 66 sons-

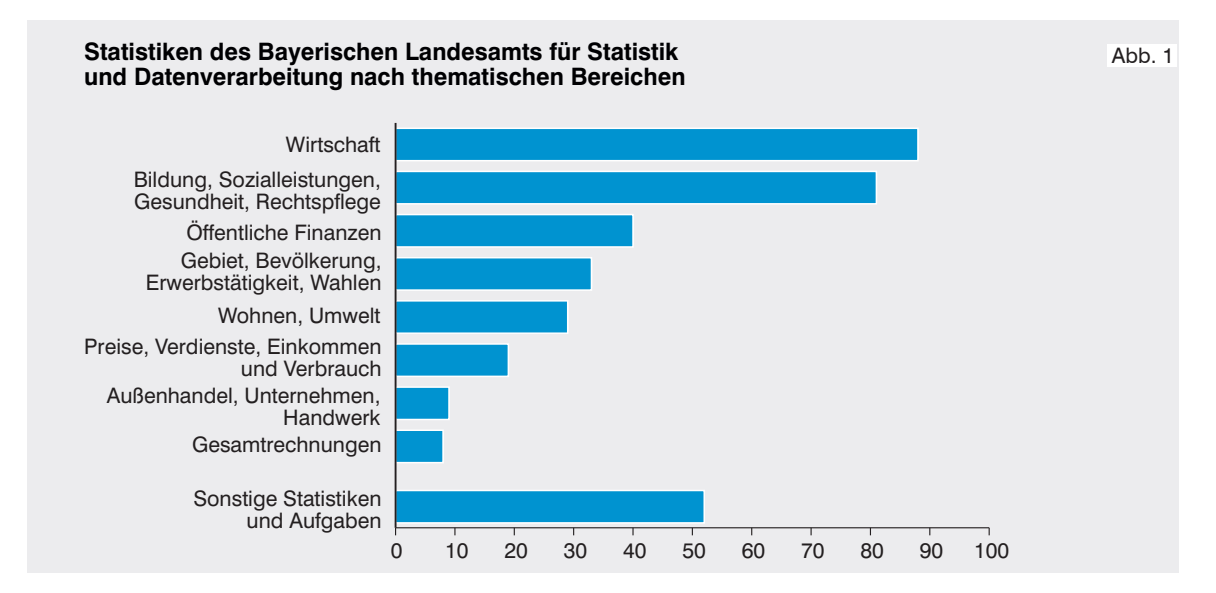

trag gerecht zu werden, ist das Bayerische Landes-

tige Statistiken und Aufgaben, wobei eine weitreichende Themenpalette abgedeckt wird. Abbildung 1 gliedert die erhobenen Statistiken nach ihren thematischen Bereichen.

Unter der Rubrik "Wirtschaft" werden relevante Informationen zu den einzelnen Wirtschaftsbereichen aufgeführt. So stehen für die Land- und Forstwirtschaft u.a. Angaben zu Zahl und Größe der Betriebe und den Ernteerträgen zur Verfügung. Die Statistiken zum Verarbeitenden Gewerbe liefern wichtige Informationen für laufende Konjunkturbeobachtungen – wie Auftragseingangs-, Produktions- und Umsatzindizes. Aufschluss über die konjunkturelle Situation und die strukturelle Entwicklung der Bauwirtschaft geben die Erhebungen des Baugewerbes. Über die Entwicklung der wirtschaftlichen Tätigkeit im Dienstleistungssektor informiert die jährliche Strukturerhebung im Dienstleistungsbereich. Zudem sind relevante Daten zum bayerischen Tourismus, zum Verkehr – u.a. zu den Verkehrsleistungen im Nahverkehr und zum Güterumschlag ausgewählter bayerischer Häfen, zum Straßenverkehr – wie die Unfallstatistik und die Erfassung des Kraftfahrzeugbestands, enthalten.

Informationen zum Schul- und Hochschul-, Sozial-, Gesundheits- und Rechtswesen sind im Themenblock "Bildung, Sozialleistungen, Gesundheit und Rechtspflege" zu finden. Auf Basis der Schul- und Hochschuldaten sind vielfältige Analysen – beispielsweise Vorausberechnungen zur Entwicklung der Schüler-/Studentenzahlen sowie zum Lehrerbedarf – möglich. Mit den Sozialstatistiken werden Informationen zur Sozialhilfe, zur sozialen Pflegeversicherung und zu den Kindertageseinrichtungen erfasst. Zum Gesundheitswesen werden von der amtlichen Statistik lediglich die Krankenhaus- und Todesursachenstatistik erhoben. Weitere Informationen, z.B. zu den im Gesundheitswesen beschäftigten Personen, können über das Bayerische Landesamt für Gesundheit und Lebensmittelsicherheit oder das Robert Koch Institut bezogen werden. Zur Rechtspflege werden sowohl verfahrens- als auch personenbezogene Statistiken bereitgestellt. Die verfahrensbezogenen Statistiken befassen sich mit dem Geschäftsanfall der Staatsanwaltschaften, Straf-, Familien- und Zivilgerichte. Die personenbezogenen Statistiken betrachten dagegen die einzelnen Verurteilten (Strafverfolgungs-, Strafvollzugs- und Bewährungshilfestatistik).

Der Abschnitt "Öffentliche Haushalte" umfasst u.a. Angaben zu den Einnahmen und Ausgaben des Staates und der Kommunen nach Art und Aufgabenbereichen sowie zur Entwicklung der Verschuldung von Staat und Kommunen.

Unter der Rubrik "Gebiet, Bevölkerung, Private Haushalte, Erwerbstätigkeit" werden Informationen zum Staatsgebiet, seiner administrativen Gliederung, zu Bevölkerungsstand und -bewegung (Geburten, Sterbe-, Eheschließungszahlen und Wanderungen) und zum demographischen Wandel bereitgestellt. Die Informationen zu den privaten Haushalten – wie Anzahl und Größe – basieren auf den Angaben des Mikrozensus, einer jährlich durchgeführten, repräsentativen 1-%-Haushaltsstichprobe. Ferner werden von der Bundesagentur für Arbeit Informationen zur Höhe der Beschäftigung der sozialversicherungspflichtig Beschäftigten bereitgestellt.

Der Bereich "Wohnen, Umwelt" stellt Informationen zum Wohnungsbestand und zur Bautätigkeit sowie verlässliche Daten zu den verschiedenen umweltpolitischen Themenbereichen – wie die Erfassung der anfallenden Abfallmenge, die Wasserversorgung oder die Höhe der Umweltinvestitionen – bereit.

Ausführliche Informationen zur Preisentwicklung im Konsumbereich und der wichtigsten Gütermärkte im Zeitverlauf werden im Rahmen der Preisstatistik zur Verfügung gestellt. Die Ergebnisse werden zumeist in Form von Messzahlen und Indizes – beispielsweise Verbraucherpreisindex – nachgewiesen. Ferner beinhaltet die Rubrik "Preise, Verdienste, Einkommen und Verbrauch" auch Informationen zur konjunkturellen Entwicklung der (effektiven) Bruttoverdienste, der Arbeitszeiten und der Arbeitskosten. Außerdem werden Angaben zur Wohnsituation und Ausstattung von privaten Haushalten sowie zu ihren Einnahmen und Ausgaben bereitgestellt. Die Informationen werden im Rahmen der laufenden Wirtschaftsrechnungen und der fünfjährigen Einkommens- und Verbrauchsstichprobe bei Haushalten aller Bevölkerungsgruppen auf freiwilliger Basis erhoben.

Unter der Rubrik "Außenhandel, Unternehmen, Handwerk" werden weitere relevante wirtschaftsstatistische Informationen bereitgestellt. Die enthaltenen Außenhandelsstatistiken, welche den grenzüberschreitenden Warenverkehr Deutschlands mit dem Ausland abbilden, sind ein Schlüsselindikator für die Wirtschaftsentwicklung und können u.a. Unternehmen bei der Durchführung von Marktstudien und der Festlegung ihrer Handelsstrategie helfen. Ferner können durch Auswertungen des statistischen Unternehmensregisters, einer regelmäßig aktualisierten Datenbank mit Unternehmen und Betrieben aus nahezu allen Wirtschaftsbereichen mit steuerbarem Umsatz aus Lieferungen und Leistungen und/oder sozialversicherungspflichtig Beschäftigten, die wirtschaftlichen Strukturen dargestellt werden. Zudem stehen Informationen zur Gewerbeanzeigen- und Insolvenzstatistik sowie zu den Beschäftigten und Umsätzen im Handwerk bereit.<sup>1</sup>

Gesamtrechnungen stellen keine direkten eigenständigen Erhebungen dar, sondern werden aus bereits erhobenen Daten berechnet, um komplexe Zusammenhänge in möglichst einfacher Form abzubilden. So zielt die Volkswirtschaftliche Gesamtrechnung (VGR) darauf ab, das Wirtschaftsgeschehen einer Volkswirtschaft für einen zurückliegenden, d.h. abgeschlossenen Zeitraum quantitativ möglichst umfassend zu beschreiben und die Zusammenhänge im Wirtschaftskreislauf zu verdeutlichen. Die zentralen Schwerpunkte dieses statistischen Werks mehrerer Teilrechnungen bilden dabei die Entstehung, Verteilung und Verwendung des Bruttoinlandsprodukts. Bereitgestellt werden wichtige Daten für die Beurteilung und Gestaltung der Wirtschafts-, Finanz- und Sozialpolitik sowie weiterer Politikbereiche. Bei der UGR, als um den Faktor "Natur" ergänzte Erweiterungsrechnung der VGR, handelt es sich um ein Rechenwerk auf Basis verschiedener Statistiken. Betrachtet werden Beanspruchung und Zerstörungsgrad der Natur durch Wirtschaft und private Haushalte und zu ihrem Schutz ergriffene Maßnahmen. Im Rahmen der Berechnungen wird der Produktionsfaktor Umwelt quantifiziert und mit ökonomischen Größen in Beziehung gesetzt.

1 Seit dem Berichtsjahr 2008 wird die statistische Erhebung bei den Unternehmen vollständig durch eine Auswertung der unterjährigen Verwaltungsdaten der Bundesagentur für Arbeit und der Finanzverwaltungen ersetzt, sodass rund 41 000 Stichprobenunternehmen von ihrer Auskunftspflicht befreit werden konnten.

2 Dieses ist über den Internetauftritt des Bayerischen Landesamtes für Statistik und Datenverarbeitung www.statistik. bayern.de abrufbar.

Diese knappe Übersicht zu den einzelnen Themenbereichen zeigt, welch breitgefächertes Datenspektrum das Bayerische Landesamt für Statistik und Datenverarbeitung für Interessenten bereithält. Eine systematische Aufstellung aller Erhebungen und erhobenen Merkmale als Nachschlagewerk in Form eines Datenkatalogs existiert zwar nicht, doch können sich Interessenten auf anderen Wegen einen qualifizierten Überblick zum Datenangebot verschaffen.

So listet das Veröffentlichungsverzeichnis sämtliche Veröffentlichungen auf.<sup>2</sup> Über die Rubrik "Statistische Berichte" können Erhebungen zu interessierenden Themenbereichen gesucht werden. Zudem ist eine Schlagwortsuche nach einzelnen Merkmalen über das Sachverzeichnis möglich.

Einen tiefen Einblick in das statistische Datenangebot können Interessenten darüber hinaus über das Statistische Jahrbuch gewinnen. Über die Inhaltsübersicht kann Aufschluss über das Datenangebot zu interessierenden Themen gewonnen werden. Das detaillierte Sachverzeichnis enthält alle wichtigen Stichwörter ggf. mit Querverweisen und bietet die Möglichkeit, nach einzelnen, interessierenden Schlagworten zu suchen.

Schließlich kann auch über die Statistische Auskunftsdatenbank GENESIS-Online (Gemeinsames Neues Statistisches Informationssystem), welche mit über 1 200 Merkmalen aus 104 Statistiken (Stand: Mai 2012) einen breiten Querschnitt über die amtlichen Statistikdaten abbildet, ein grober Überblick zum Datenangebot des LfStaD gewonnen werden.

# **Möglichkeiten des Zugriffs auf die Daten der amtlichen Statistik**

Besteht konkretes Interesse an den Daten der amtlichen Statistik, eröffnen sich dem Interessenten unterschiedliche Wege, auf die Daten der amtlichen Statistik zuzugreifen. Maßgeblich wird das Veröffentlichungsangebot des Landesamtes für Statistik und Datenverarbeitung durch seinen gesetzlichen Informationsauftrag geprägt. Es lässt sich daher grob in die Kategorien Gemeinsames Datenangebot, Sonderveröffentlichungen und Auftragsarbeiten unterteilen.

Alle Daten zur Gewährleistung der informationellen Grundversorgung der breiten Öffentlichkeit (= Gemeinsames Datenangebot (GDA)) sowie weitere standardisierte Datenangebote – beispielsweise Sonderveröffentlichungen, regionalstatistische Informationen oder auch Verzeichnisse – können über den Internetauftritt des Bayerischen Landesamtes

für Statistik und Datenverarbeitung aufgerufen werden. Werden über diese "Standardprodukte" hinausgehende Leistungen nachgefragt, können über den Statistischen Auskunftsdienst maßgeschneiderte Datenbereitstellungen angefordert werden. Wissenschaftler können für ihre Anfragen zudem auf die im Forschungsdatenzentrum vorgehaltenen Einzeldaten zurückgreifen.

## **Das Internetangebot des Bayerischen Landesamtes für Statistik und Datenverarbeitung**

Der Internetauftritt des Bayerischen Landesamtes für Statistik und Datenverarbeitung bietet Interessenten ein breites Spektrum seines Datenangebots: Unter der Rubrik "Veröffentlichungen, Verzeichnisse" können alle Veröffentlichungen des Bayerischen Landes-

amtes für Statistik und Datenverarbeitung aufgerufen werden. Zudem können über die Online-Datenbank Genesis die amtlichen Daten selbständig und flexibel zusammengestellt und abgerufen werden und schließlich werden über den Internetauftritt auch zahlreiche regionalstatistische Informationen bereitgestellt.

# **Die Veröffentlichungen des Bayerischen Landesamtes für Statistik und Datenverarbeitung im Internet**

Unter der Rubrik "Veröffentlichungen, Verzeichnisse" werden alle Veröffentlichungen – d.h. Fachserien, Querschnitts- sowie Gemeinschaftsveröffentlichungen und Adressverzeichnisse – aufgelistet (s. Abbildung 2).

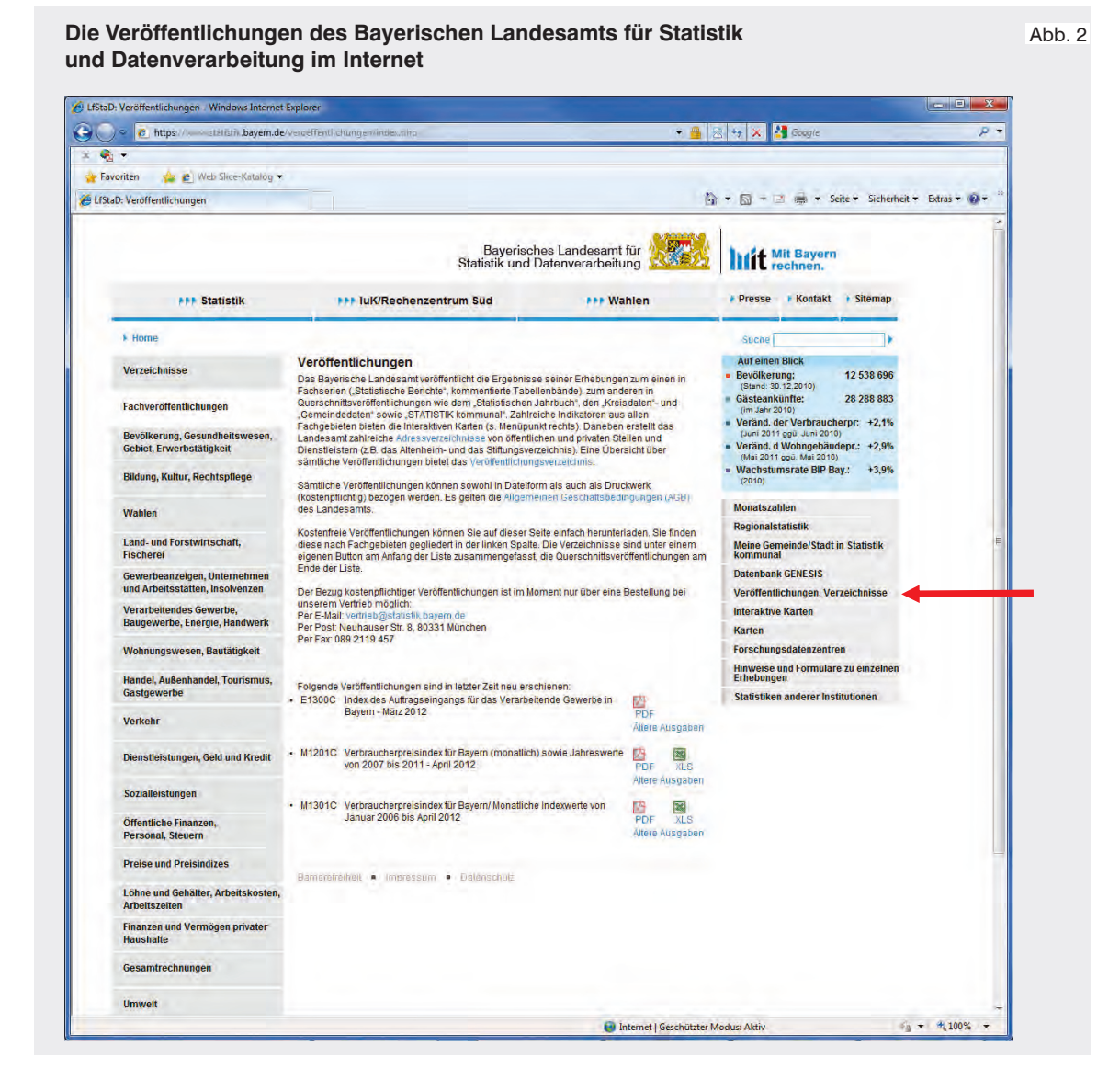

Die informationelle Grundversorgung des Bayerischen Landesamtes für Statistik und Datenverarbeitung steht der breiten Öffentlichkeit in Form der statistischen Berichte zum kostenlosen Download zur Verfügung. Diese decken den allgemeinen Informationsbedarf der Gesellschaft ab, indem sie das neueste Zahlenmaterial für jede Statistik in tabellarischer Form, zumeist in tiefer fachlicher und regionaler Gliederung und zum Teil kurz kommentiert, zusammenstellen. Teilweise wird die Aufbereitung sogar um Zeitreihen, graphische Darstellungen und methodische Erläuterungen ergänzt.

Über den gesetzlich geforderten Informationsauftrag hinaus werden die statistischen Daten vertiefend in Querschnittsveröffentlichungen dargestellt und analysiert. So zeichnet das statistische Jahrbuch jährlich ein umfassendes Bild über die aktuellen demographischen, ökonomischen, sozialen und kulturellen Gegebenheiten und Entwicklungen in Bayern und ermöglicht neben der Bereitstellung aktueller Zahlen auch Vergleiche mit früheren Zeiträumen. Die monatlich erscheinende Fachzeitschrift "Bayern in Zahlen" sowie die Sonderveröffentlichungen stellen die statistischen Ergebnisse in einen größeren Zusammenhang und nehmen auf aktuelle Entwicklungen Bezug. Die regionalstatistische Veröffentlichung "Gemeindedaten" stellt schließlich detaillierte statistische Informationen, u.a. zu Bevölkerung, Bildung, wirtschaftlichen Verhältnissen und Finanzen, für alle Gemeinden, Kreise, Regionen und Regierungsbezirke bereit. Diese das gesetzlich geforderte Veröffentlichungsspektrum übersteigenden Aufbereitungen werden kostenpflichtig abgegeben und können online geordert werden. In Kürze wird auch ein direkter Abruf dieser kostenpflichtigen Veröffentlichungen über das Internet in Verbindung mit einer e-Payment Funktion möglich sein.

## **Das Statistische Informationssystem GENESIS-Online**

Interessenten können sich viele amtliche Daten auch über das statistische Informationssystem GENESIS-Online im Internet abrufen. Diese Datenbank bietet einen ständig aktualisierten, nachfrageorientierten Querschnitt der amtlichen Statistikdaten für Recherchezwecke und zum Online-Abruf an, welcher im Rahmen der informationellen Grundversorgung kostenlos bereitgestellt wird. Über die Rubrik "Datenbank GENESIS" ist die Datenbank direkt mit dem Internetauftritt des Bayerischen Landesamtes für Statistik und Datenverarbeitung verlinkt, wobei der Zugriff sowohl über einen Gastzugang, als auch als registrierter Nutzer möglich ist. Registrierte Nutzer können eine größere Datenmenge abrufen und auf einen größeren Umfang an Funktionalitäten – beispielsweise die Speicherung einer individuellen Auswahl – zugreifen. Zur Recherche stehen vier unterschiedliche Wege – die thematische Recherche, die Recherche über die vordefinierten Abruftabellen, die Recherche auf Basis von Merkmalen sowie die Recherche über Stichworte – zur Verfügung. Abbildung 3 stellt die unterschiedlichen Möglichkeiten, sich mittels Genesis-Online einen Überblick über das Datenangebot zu verschaffen, dar.

Die Recherche nach Themen führt zu einer Übersicht über alle in Genesis-Online enthaltenen Statistikbereichen. Ausgehend vom interessierenden Themenbereich kann der Nutzer über die zu diesem Bereich zugehörigen Statistiken hin zu den entsprechenden vordefinierten Abruftabellen der jeweiligen Statistik verzweigen. Abbildung 4 visualisiert die Nutzerführung bei der thematischen Suche.

Zudem bietet Genesis-Online die Möglichkeit, interessierende Daten über die in Genesis-Online vordefinierten Abruftabellen zu suchen. Die aktuell in Genesis-Online enthaltenen 807 Abruftabellen können über die Rubrik "Tabellen" aufgerufen werden. Recherchiert werden kann entweder über die Eingabe von Teilen oder des vollständigen Tabellencodes oder über die unter der Rubrik "Inhalt" gelisteten, den Tabelleninhalt beschreibenden Texte/ Überschriften. Wurde zum interessierenden Merkmal bzw. der gewünschten Merkmalskombination eine geeignete Tabelle gefunden, kann unmittelbar mit dem Tabellenabruf fortgefahren werden (vgl. Abbildung 5).

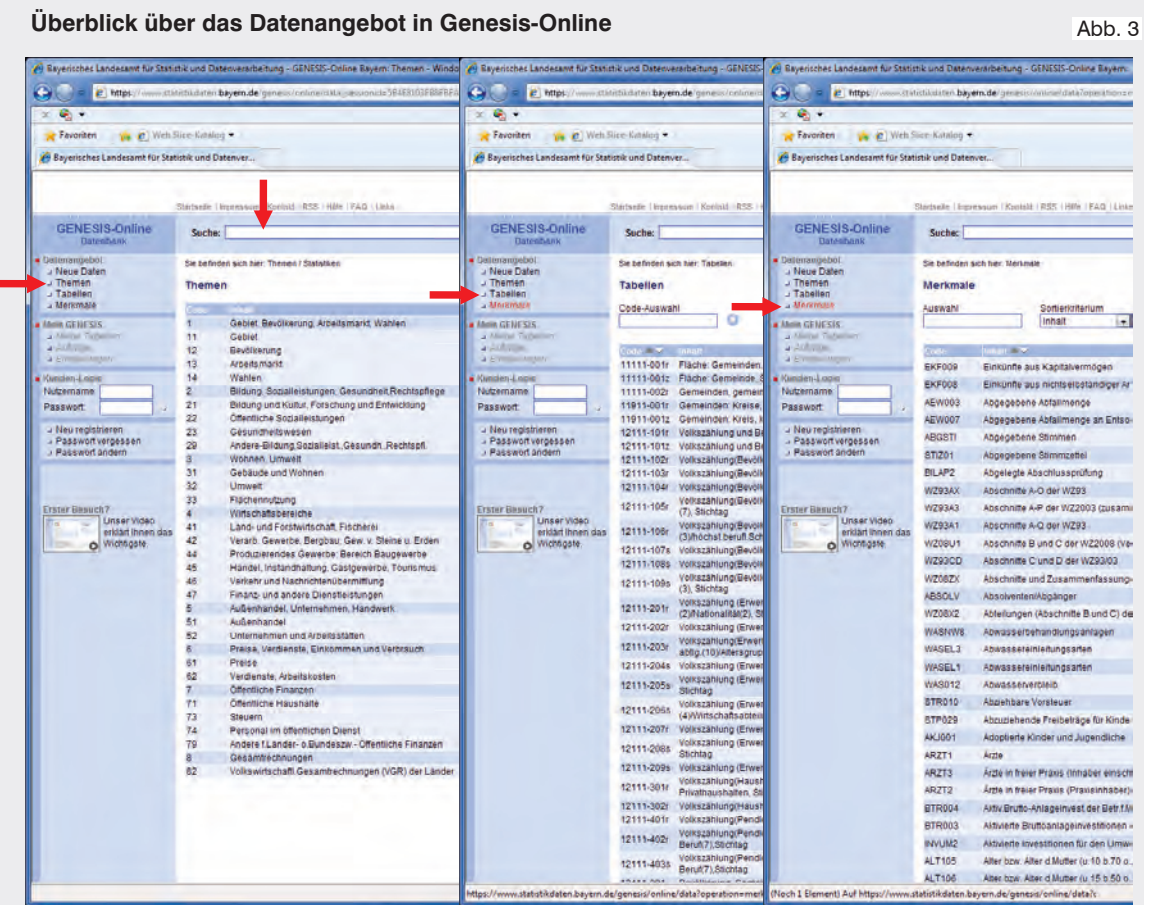

## **Nutzerführung durch die thematische Suche**

Abb. 4

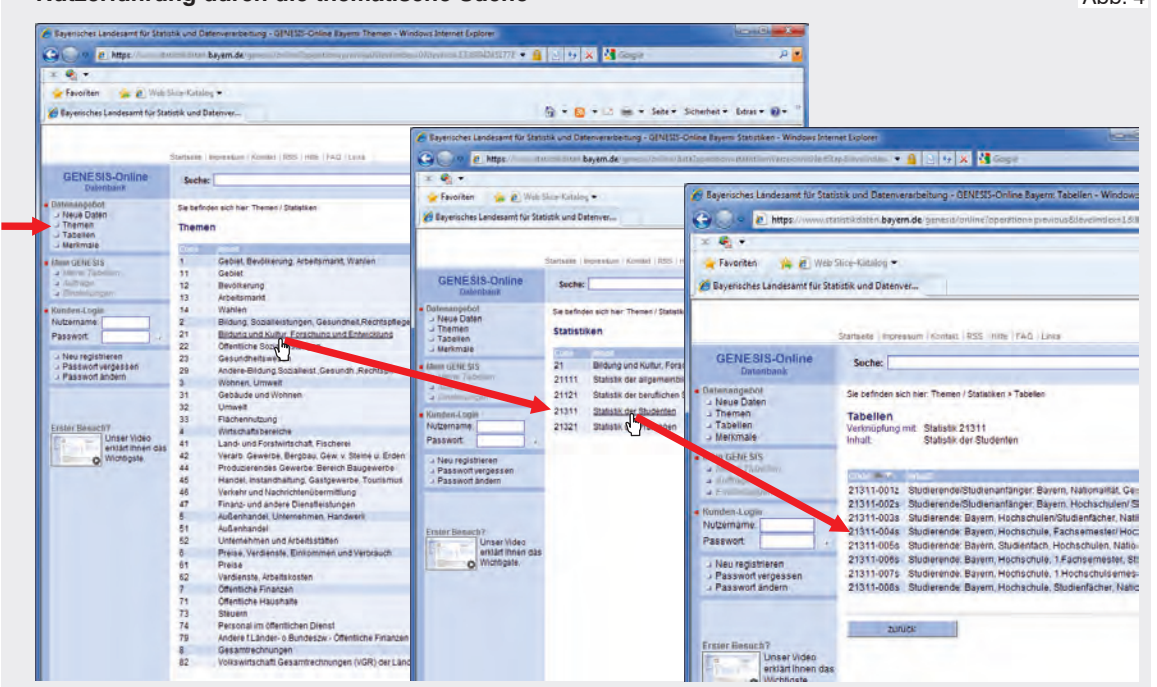

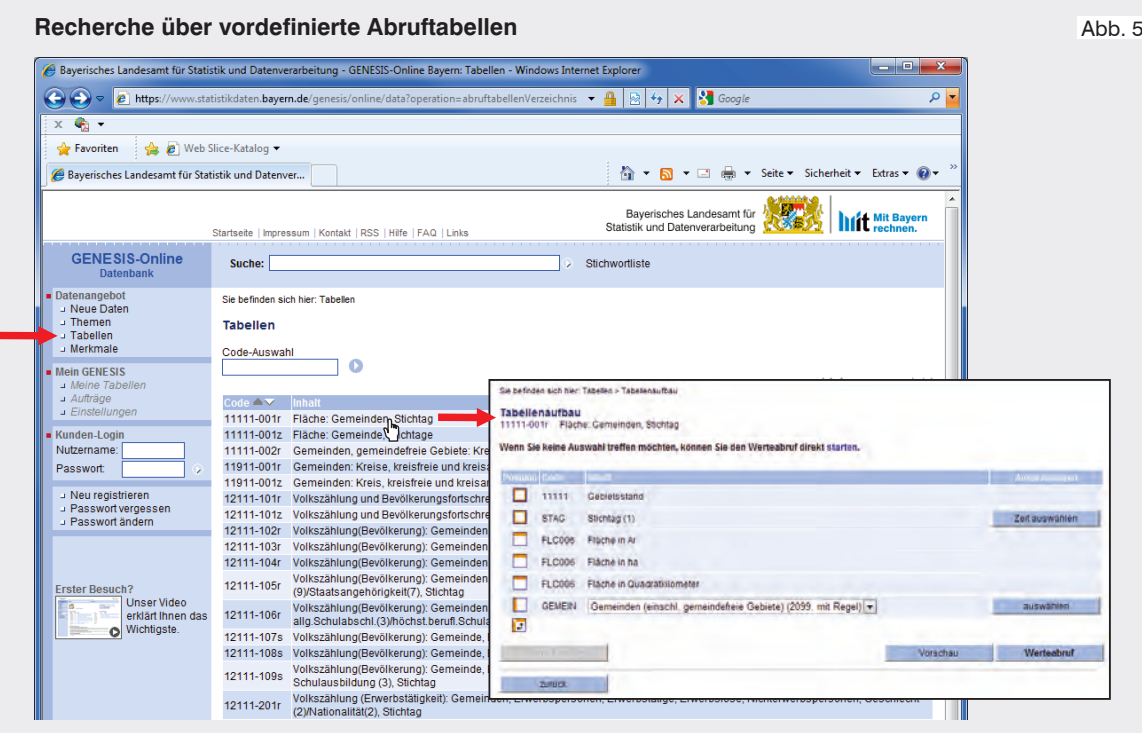

Eine Suche ist auch auf Basis der in Genesis Online eingepflegten Merkmale über das in der Datenbank vorgehaltene Merkmalsverzeichnis möglich. Die Suchergebnisse können zusätzlich durch eine genauere Definition/Eingrenzung des gesuchten Merkmalstyps im Vorfeld eingegrenzt werden, d.h. es kann entweder undifferenziert nach allen Merkmalen, oder lediglich nach Wert- oder klassifizierenden Merkmalen gesucht werden. Innerhalb des Merkmalsverzeichnisses werden zu den einzelnen Merkmalen Metadaten in Form von Erläuterungen zum Merkmal selbst sowie Informationen zum Merkmalstyp und zur Anzahl der Merkmalsausprägungen bereitgestellt. Ferner können über das Merkmalsverzeichnis die Statistiken, in denen das Merkmal vorkommt, aufgelistet werden und es kann direkt auf die Abruftabellen, welche das gesuchte Merkmal enthalten, zugegriffen und sogleich mit dem Tabellenabruf begonnen werden. Abbildung 6 illustriert die Optionen der Suche auf Basis des Merkmalsverzeichnisses.

Schließlich kann in Genesis-Online auch nach interessierenden Stichworten recherchiert werden. Ein Stichwort kann entweder vollkommen frei über die Suchfunktion eingegeben oder über eine vordefinierte Stichwortliste ausgewählt werden.

Wird mit der freien Texteingabe gearbeitet, werden in der "Trefferliste" alle zum gesuchten Stichwort verfügbaren Abruftabellen und Statistiken sowie alle dem Stichwort thematisch-inhaltlich zugeordneten Merkmale angezeigt. Über die Rubrik "Statistiken" kann wiederum auf die in der Statistik enthaltenen Merkmale, Erläuterungen und die zugehörigen Abruftabellen verzweigt werden und zu den angezeigten Merkmalen kann – analog der Recherche über das Merkmalsverzeichnis – auf die Metadaten des Merkmals und die zum Merkmal zugehörigen Abruftabellen und Statistiken verlinkt werden. Abbildung 7 veranschaulicht die Suche auf Basis der freien Texteingabe.

Neben dem bloßen Durchblättern der Stichwortliste kann der Suchlauf mittels einer freien Texteingabe über das Feld "Auswahl" zusätzlich eingegrenzt werden. Angezeigt werden dann alle zu dem gesuchten Stichwort in der Stichwortliste recherchierbaren Begriffe. Analog zur Suche über die freie Texteingabe können zu den aufgelisteten Begriffen in der Trefferübersicht weiterführende Informationen und die Abruftabellen aufgerufen werden (vgl. Abbildung 8).

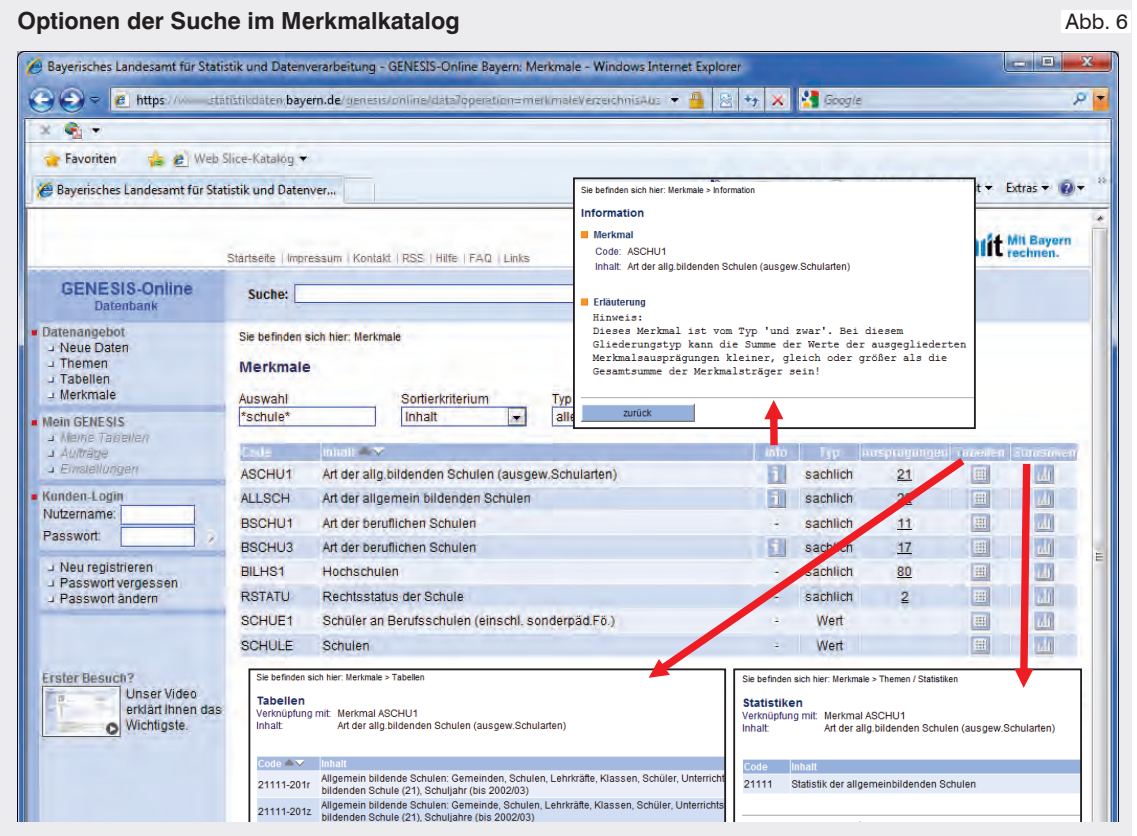

## **Stichwortsuche auf Basis der freien Texteingabe**

#### Abb. 7

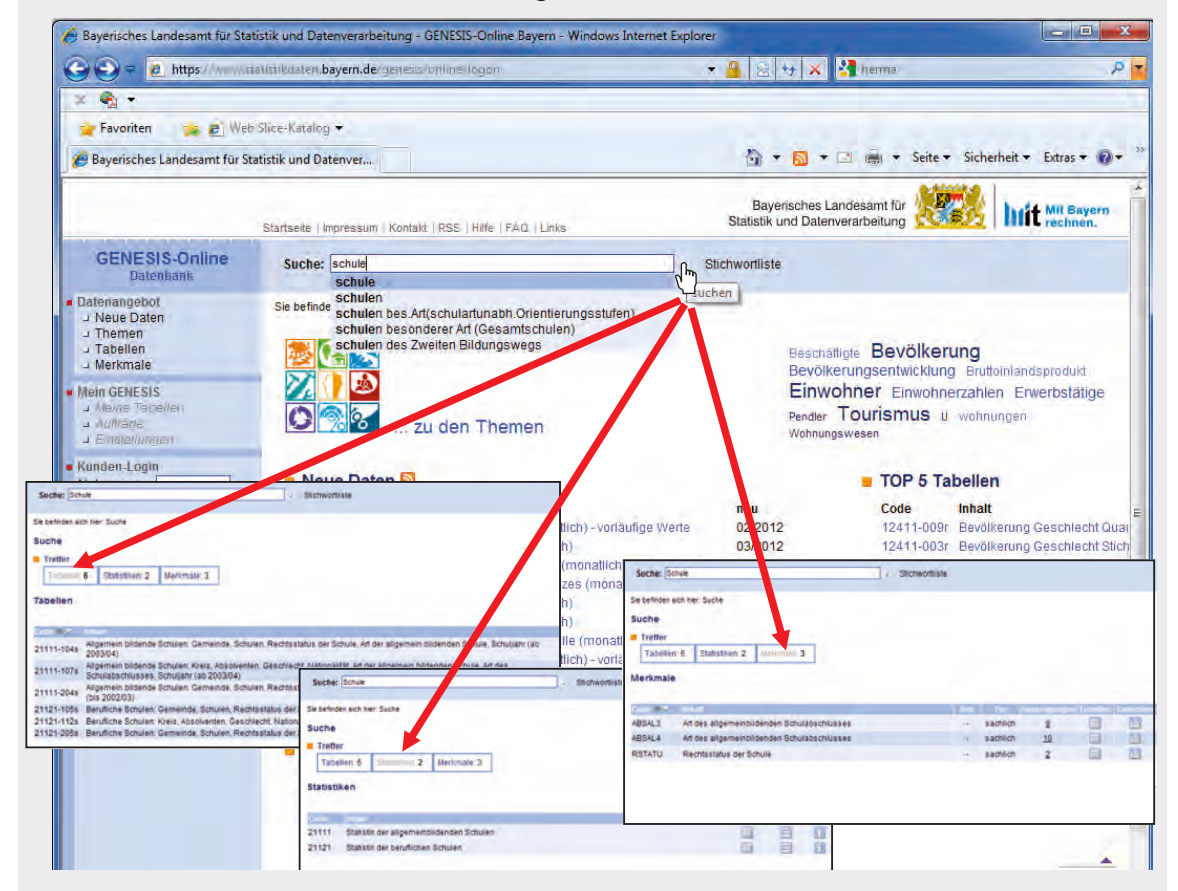

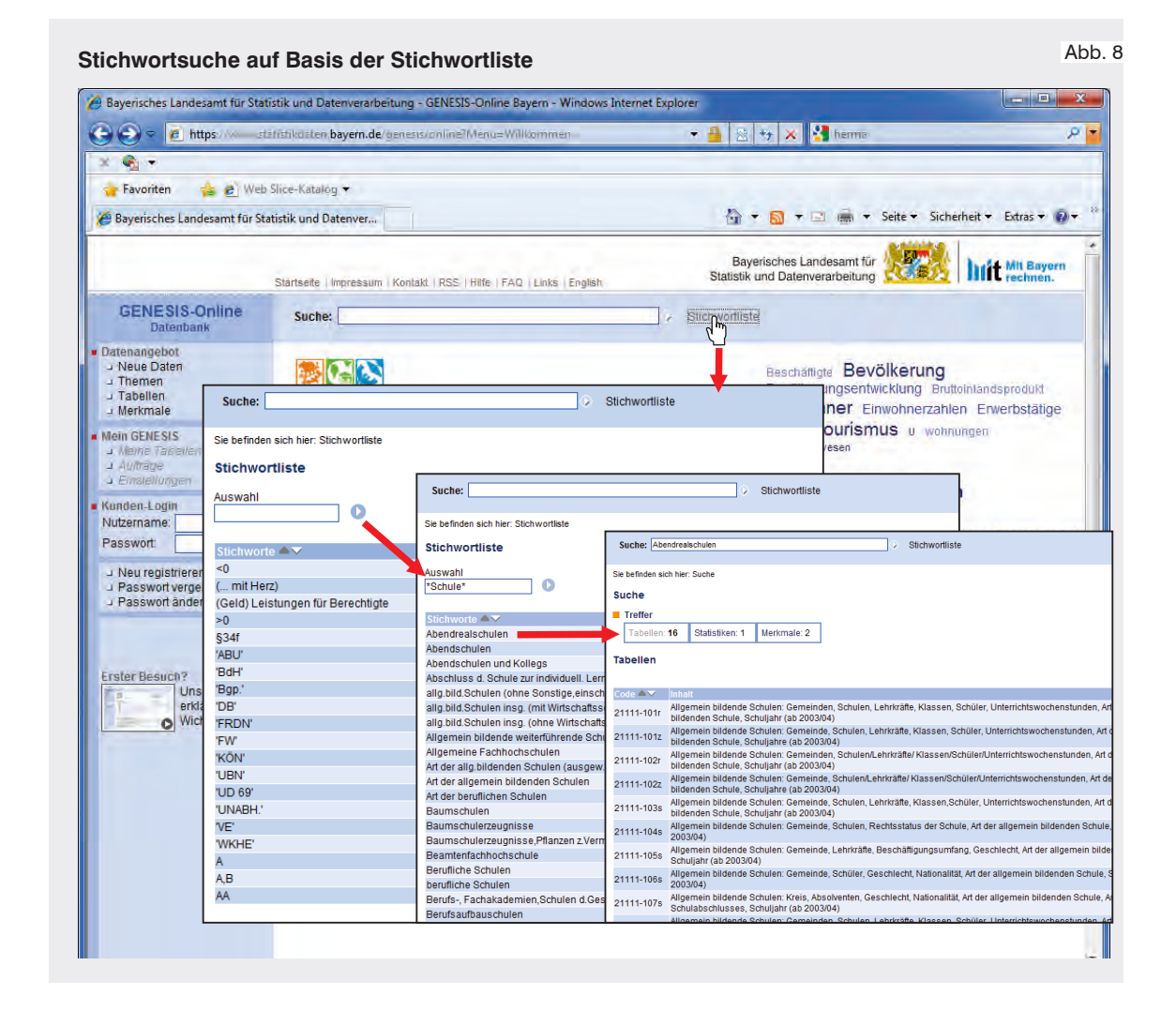

Der eigentliche Zugriff auf die im System gespeicherten Daten erfolgt – wie bereits angedeutet – über die Abruftabellen. Abgerufen werden können sowohl Regional-, Zeitreihen-, Struktur- als auch Eckzahlentabellen. Durch variable Elemente können diese zum Teil vom Nutzer flexibel und individualisiert dem eigenen Bedarf entsprechend zusammengestellt, online abgerufen und in verschiedenen Formaten heruntergeladen werden. Im Tabellenaufbau können als variabel eingestellte Sach-, Regionalund Zeitmerkmale individuell an den Nutzerbedarf angepasst werden. Vor dem Abruf der endgültigen Ergebnisse kann die Tabelle über eine Vorschau anzeigt und überprüft werden. Abbildung 9 demonstriert die Vorgehensweise bei der Erstellung der Abruftabellen mit Hilfe des Tabellenassistenten.

Zur weiteren Verwendung können die Ergebnisse in gängige PC-Formate (Excel, CSV, HTML) exportiert bzw. heruntergeladen und zudem in Diagrammen visualisiert werden. Über die Diagrammfunktion können die Daten in unterschiedlichen Diagrammtypen – wie den ein- oder mehrfarbigen Balken-, Linienund Kreisdiagrammen sowie den insbesondere für Zeitreihendarstellungen geeigneten Datenpunktlinien – konfiguriert werden. Aus Gründen der Übersichtlichkeit werden je Diagramm jedoch maximal sechs Datenreihen angezeigt. In Abbildung 10 wird abschließend die Export- und Diagrammfunktion von Genesis-Online vorgestellt.

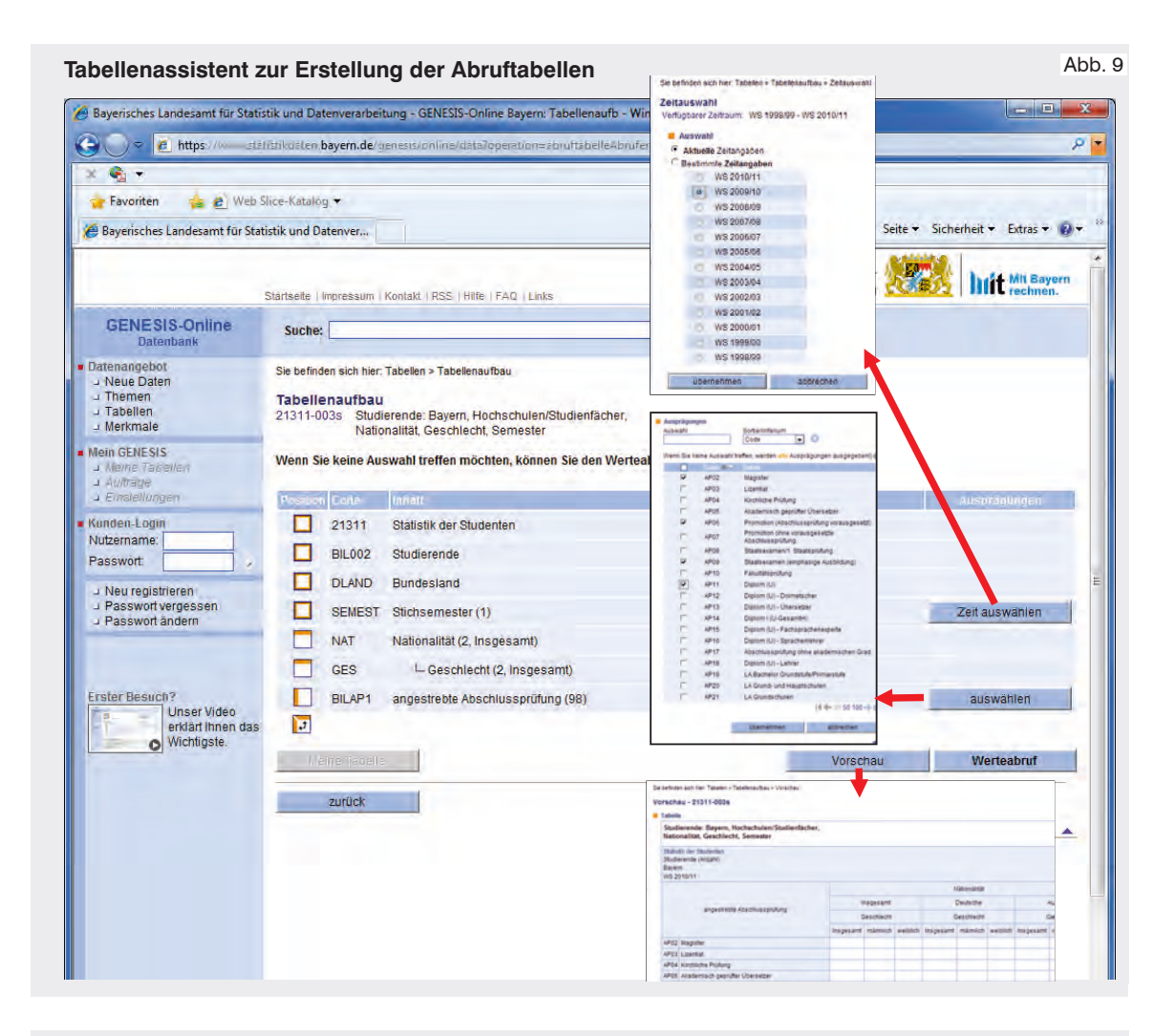

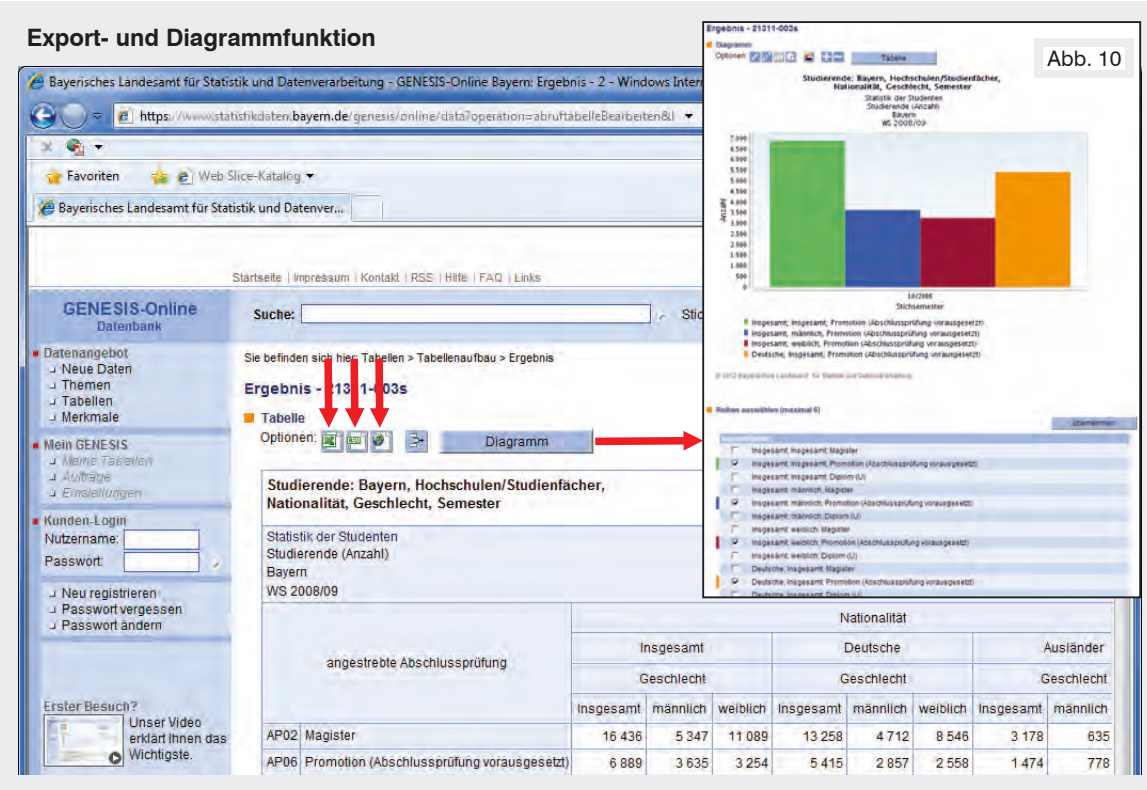

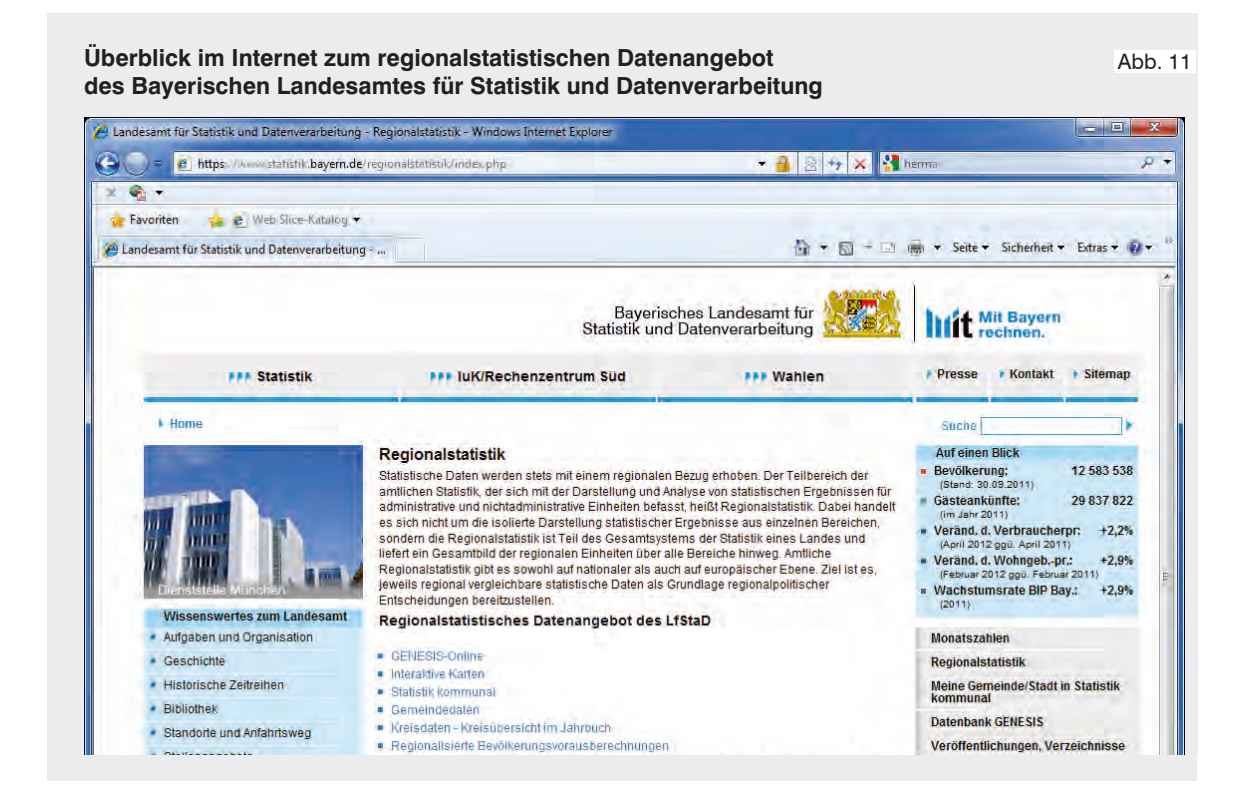

#### **Regionalstatistische Daten im Internet**

Statistische Daten werden stets mit einem regionalen Bezug erhoben. Über den Internetauftritt des Bayerischen Landesamtes für Statistik und Datenverarbeitung werden daher auch zahlreiche regionalstatistische Datenangebote bereitgestellt.

Eine Linksammlung zum regionalstatistischen Datenangebot des Bayerischen Landesamtes für Statistik und Datenverarbeitung<sup>3</sup> sowie zu regionalstatistischen Gemeinschaftsprojekten des statistischen Verbundes4 und grenzüberschreitenden regionalstatistischen Projekten<sup>5</sup> findet sich unter der Rubrik "Regionalstatistik" (vgl. Abbildung 11).

- 3 Datenbank GENESIS Online, Interaktive Karten, Statistik Kommunal Gemeindedaten, Kreisdaten – Kreisübersicht im Jahrbuch, Regionalisierte Bevölkerungsvorausberechnungen.
- 4 Regio-Stat-Katalog, Regionaldatenbank Deutschland, Statistik Lokal, Regionalatlas, Kreiszahlen – Ausgewählte Regionaldaten für Deutschland.
- 5 Crossboarder Friendship Database (CFDB); Statistikplattform Bodensee.

Darüber hinaus können regionalstatistische Daten unmittelbar über das interaktive Kartenangebot "Statistik interMaptiv" aufgerufen werden. Dieses stellt die statistischen Daten kartographisch dar. Insgesamt sind über 150 Indikatoren aus allen Bereichen der Statistik für alle administrativen Gliederungen und die Regionen eingepflegt, sodass räumlich tief gegliederte statistische Informationen häufig bis auf die Gemeindeebene abgerufen und regionale Vergleichsanalysen durchgeführt werden können. Über die Reiterleiste auf der linken Seite der Anwendung

können die interessierende Regionaleinheit ausgewählt (1), überregionale Grenzlinien angezeigt (2), die regionalen Grenzen ausgeblendet (3) und zudem einzelne Gemeinden über eine "Zoomfunktion" hervorgehoben werden. Ferner kann statt der geographischen eine politische Landkarte eingeblendet werden (4). Abbildung 12 illustriert die unterschiedlichen Einstellungen.

Über das Fenster auf der rechten Seite der Anwendung kann gezielt nach einer bestimmten regionalen Einheit gesucht werden (1). Ferner kann dort eine zweistufige thematische Auswahl vorgenommen werden. Im ersten Schritt ist der interessierende Statistikbereich über die Rubrik "Thema" festzulegen (2), im zweiten Schritt kann die Thematik über die Rubrik "Unterthema" weiter eingegrenzt werden (3). Nach getroffener Auswahl werden im unteren Bereich des Fensters alle verfügbaren Indikatoren angezeigt (4). Wird ein Indikator per Mausklick aktiviert, erfolgt seine Darstellung in der entsprechenden thematischen Karte im Hauptfenster. Die regionalen Einheiten werden hinsichtlich des interessierenden Indikators in eine Rangfolge gebracht, gruppiert und in der Karte eingefärbt. Die Bedeutung der Farbgebung kann der Legende im unteren Teil des rechten

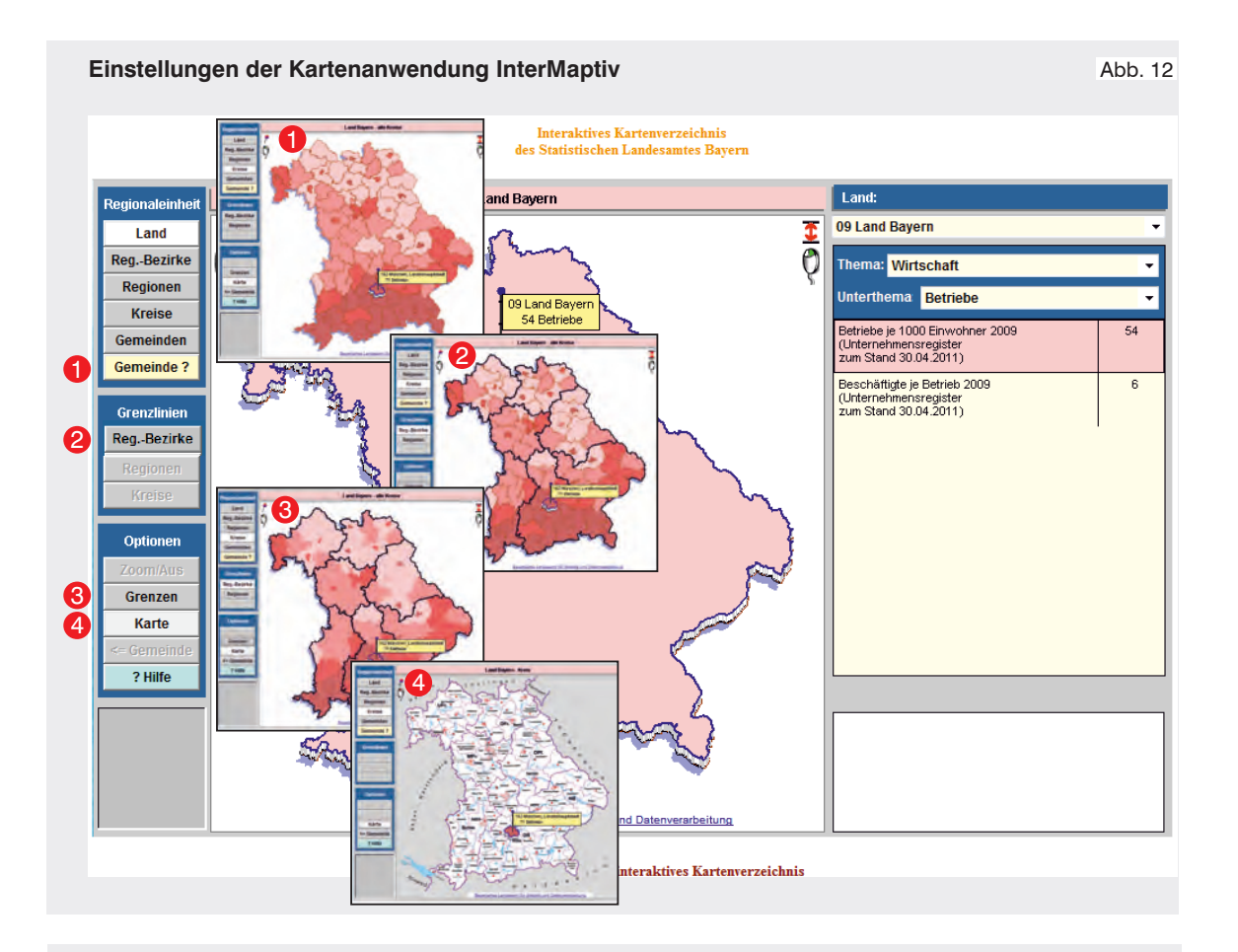

## **Funktionalitäten der Kartenanwendung InterMaptiv**

## Abb. 13

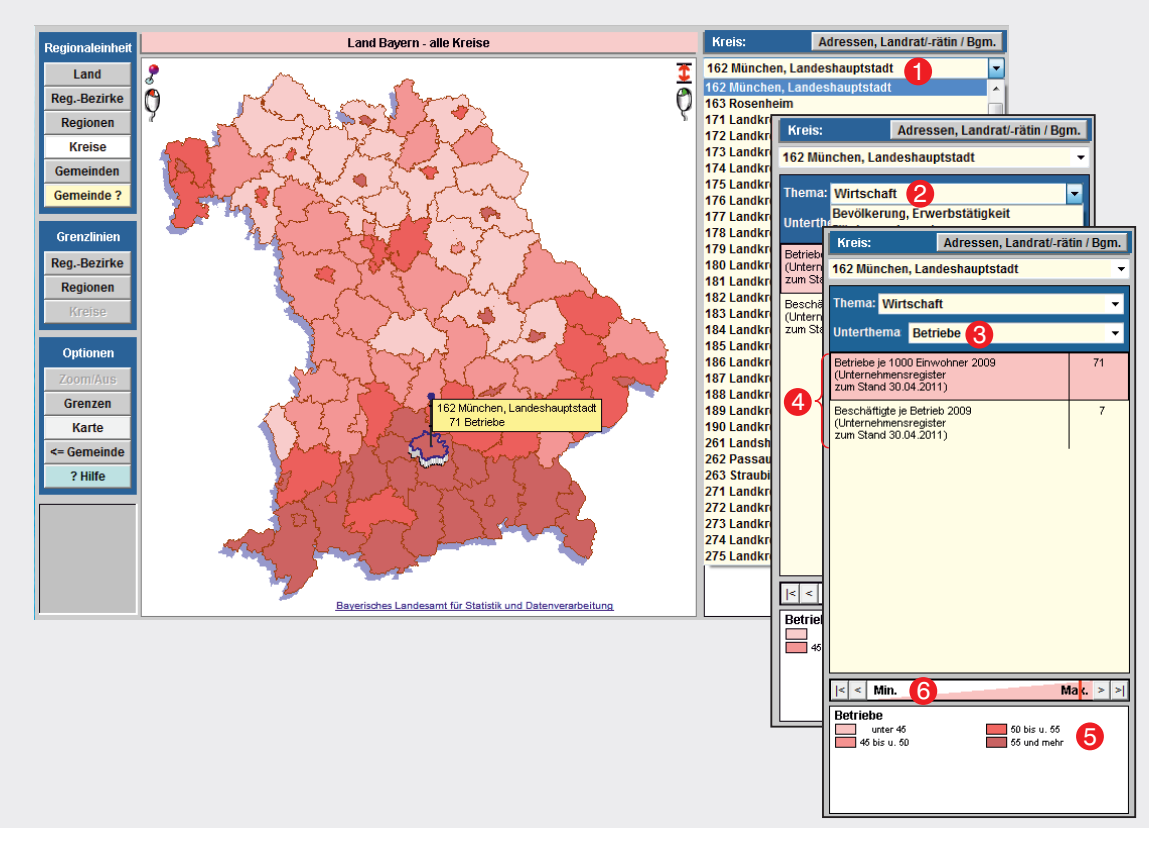

Fensters entnommen werden (5). Durch Mausklick auf die einzelnen Ausprägungen der Farblegende können einzelne Wertegruppen in der Karte isoliert dargestellt werden, sodass die räumliche und typologische Verteilung einer Klasse optisch erfasst werden kann. Zudem kann über die Schaltfläche "Min./ Max." in der Rangfolge der ausgewählten regionalen Einheit navigiert oder zum höchsten und niedrigsten Wert gesprungen werden (6). Abbildung 13 illustriert die in der Beschreibung dargestellten Funktionalitäten der Anwendung interMaptiv.

Schließlich stehen über den Internetauftritt unter der Rubrik "Meine Gemeinde/Stadt in Statistik kommunal" die Regionalprofile auf Landesebene sowie zu allen Regierungsbezirken, Landkreisen und Gemeinden kostenlos zum Download als PDF-Datei bereit. Diese enthalten in 31 Tabellen und 18 Diagrammen bis zu 2 200 (regional-)statistische Daten. Zeitreihen zeigen zusätzlich Entwicklungen und Tendenzen auf (vgl. Abbildung 14).

# **Der Statistische Auskunftsdienst des Bayerischen Landesamtes für Statistik und Datenverarbeitung**

Werden spezifische, über das im Internetauftritt bereitgestellte Standarddatenangebot hinausgehende Leistungen gewünscht, kann der Statistische Auskunftsdienst mit diesen maßgeschneiderten Datenbereitstellungen beauftragt werden. Zu derartigen Auftragsarbeiten zählen beispielsweise fach- und länderübergreifende oder tief gegliederte Analysen sowie Auswertungen auf Basis anderer, in den Standardveröffentlichungen nicht oder nur in anderer Kombination verwendeter Merkmale. Grundsätzlich handelt es sich bei den Auftragsarbeiten um eine kostenpflichtige Dienstleistung – der für Beratung, Datenzusammenstellung und -analyse anfallende Aufwand wird dem Kunden in Rechnung gestellt. Abgerechnet wird nach dem jeweils gültigen Personalkostensatz. Ggf. werden zusätzlich Sachkosten in Rechnung gestellt. Vor der Bearbeitung des Auftrags wird für den Interessenten ein Kostenvor-

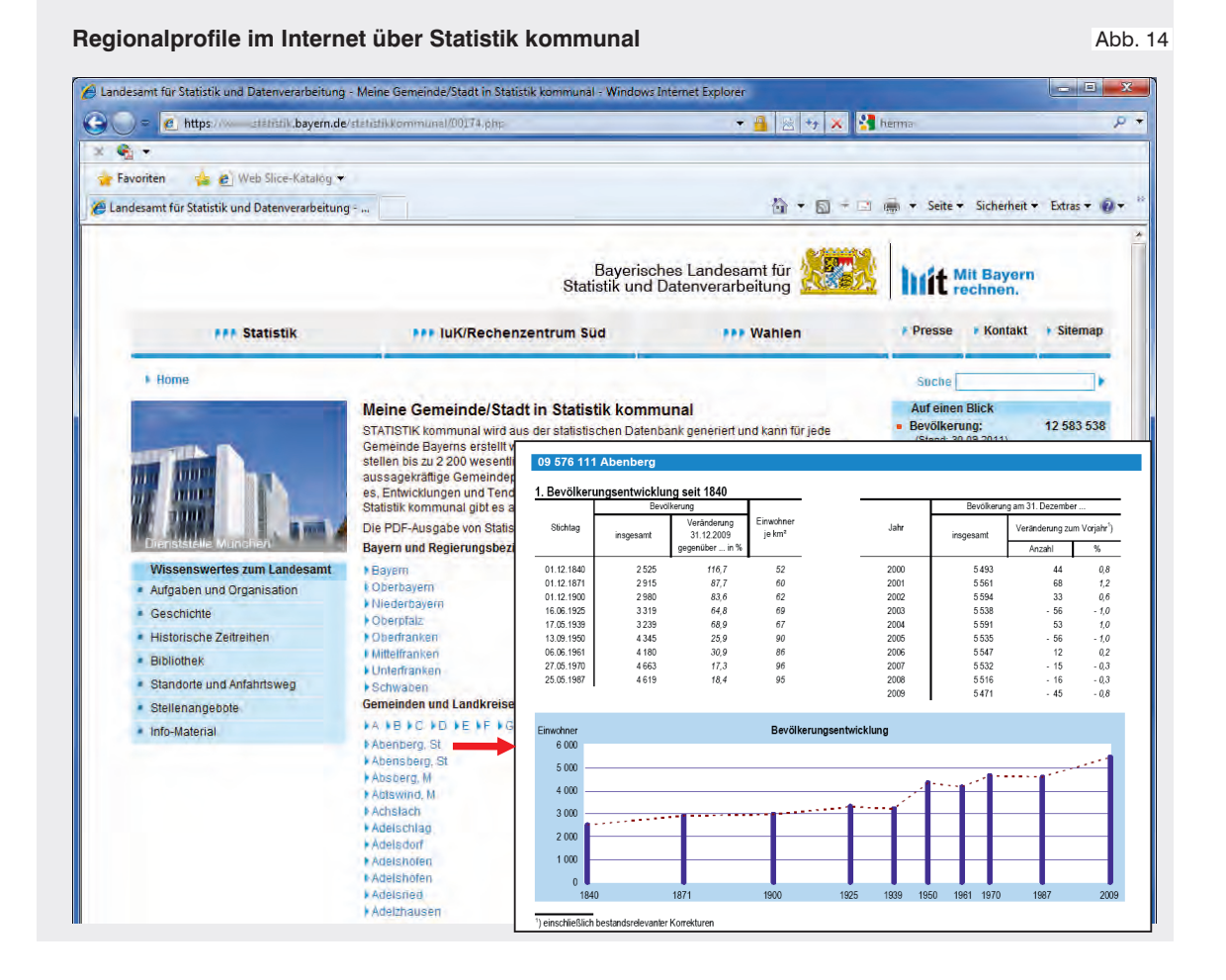

anschlag erstellt. Nach erfolgter Kostenübernahmeerklärung des Auftraggebers wird der Auftrag unmittelbar bearbeitet und an den Kunden versandt.

#### **Forschungsdatenzentrum**

Da insbesondere die Mikrodaten der amtlichen Statistik für die empirische Sozial- und Wirtschaftsforschung eine wesentliche Datenquelle darstellen, wurde speziell für die Wissenschaft über die Forschungsdatenzentren der Statistischen Ämter des Bundes und der Länder der Zugang zu den anonymisierten Einzeldaten der amtlichen Statistik eingerichtet. Diese wurden durch die "Kommission zur Verbesserung der informationellen Infrastruktur zwischen Wissenschaft und Statistik" (KVI) initiiert, um der Wissenschaft im Rahmen der gesetzlichen Bestimmungen den Zugang zu den anonymisierten amtlichen Einzeldaten zu erleichtern und die Wechselwirkungen zwischen Wissenschaft und amtlicher Statistik zu verbessern (Zühlke et al. 2003; 2005; Bauer 2008).<sup>6</sup> Das aktuelle Datenangebot umfasst mehr als 80 dezentrale (vorwiegend) Bundesstatistiken aus den Bereichen der Sozial- und Wirtschafts-, Finanz- und Steuer-, sowie der Rechtspflege-, Agrarund Umweltstatistiken. Durch eine fachlich zentralisierte Datenhaltung wird ein flächendeckender Zugang zu den Einzeldaten an allen 16 regionalen Standorten gewährleistet. Zudem sorgen ein onlinebasiertes Metadatensystem sowie die Einrichtung unterschiedlicher Datennutzungswege für eine nutzergerechte Datenanalyse. Abhängig vom Grad ihrer Anonymität können die Einzeldaten entweder ausschließlich in den geschützten Räumen der amtlichen Statistik an speziellen Gastwissenschaftlerarbeitsplätzen oder in Form stärker anonymisierter Scientific- oder absolut anonymisierter Public Use Files7 auch außerhalb der Statistischen Landesämter genutzt werden. Sollen wissenschaftliche Auswertungen auf lediglich formal anonymisierten Mikrodaten beruhen, können die Nutzer zudem auf die Möglichkeit der kontrollierten Datenfernverarbeitung zurückgreifen. Hierbei erhält der Nutzer keinen direkten Zugriff auf die Daten, sondern die von ihm auf Basis inhaltsleerer Strukturdatensätze erstellten Auswertungsprogramme werden ausschließlich von den Mitarbeitern des Forschungsdatenzentrums auf den Originaldaten angewandt. Sind nicht-wissenschaftliche Institutionen, wie Behörden oder Institutionen, an einer Nutzung der vorgehaltenen Einzeldatenbestände interessiert, können sie entweder auf die absolut anonymisierten Public-Use-Files zugreifen, oder eine wissenschaftliche Institution mit der Auswertung der Einzeldatenbestände beauftragen. Die für die Datennutzung zu entrichtenden Entgelte richten sich nach der Anzahl der genutzten Datenbestände und der genutzten Zugangswege. Zudem ist für die Höhe des Entgelts entscheidend, ob das Standardangebot nachgefragt wird, oder die Daten für das Vorhaben projektspezifisch aufbereitet werden müssen. Genauere Informationen zu den Zugangswegen und Entgeltstrukturen können über www.forschungsdatenzentrum.de abgerufen werden.

#### **Ausblick**

Verlässliche und objektive Informationen sind in unserer schnelllebigen Informations- und Wissensgesellschaft für Planungs- und Evaluationszwecke von herausragender Bedeutung und somit ein unverzichtbarer Bestandteil der öffentlichen Infrastruktur. Bei ihrer Bereitstellung kommt der amtlichen Statistik eine Schlüsselrolle zu. Durch sein breit gefächertes Veröffentlichungsspektrum und Datenangebot wird das Landesamt für Statistik und Datenverarbeitung seinem Informationsauftrag bereits in großem Umfang gerecht, dennoch ist es bestrebt, den Zugang zu den amtlichen Daten für die Interessenten weiter zu vereinfachen.

Daher soll es künftig auch möglich sein, das Statistische Informationssystem GENESIS Online durch die Einbindung von Webservices zu nutzen. Durch einen kontinuierlichen Ausbau des Datenangebots soll GENESIS Online zu einem umfassenden Datenpool ausgebaut werden.

Gleichzeitig wird durch die Entwicklung einer Auswertungsdatenbank ein völlig neuer Weg in Richtung einer noch größeren Nutzerorientierung beschritten. Über diese Auswertungsdatenbank werden Interessenten auf Basis von Datenquadern ihre Auswertungen selbständig durchführen können. Da im Rahmen dieser Auswertungsdatenbank nicht nur die bayerischen, sondern die Daten aller Bundesländer vorgehalten werden, werden auch länderübergreifende Analysen – ohne aufwändige Länderkoordi6 Im Zuge dieser Empfehlung haben die wichtigsten Datenproduzenten Forschungsdatenzentren eingerichtet, um den Zugang zu amtlichen Mikrodaten zu ermöglichen (Zwick 2006; 2008).

7 Bei den Scientific und Public Use Files sind die Einzeldaten derart anonymisiert, dass sie außerhalb der geschützten Räume der amtlichen Statistik verwendet werden dürfen. Daher bieten sie im Vergleich zur On-Site-Nutzung ein geringeres Analysepotenzial. Die ausschließlich für die Wissenschaft entwickelten Scientific-Use-Files sind dennoch so konzipiert, dass sie sich für einen Großteil der wissenschaftlichen Forschungsvorhaben eignen. Räumlich und fachlich tief gegliederte Merkmale wer den in der Regel aggregiert. Die Public-Use-Files stellen der breiten Öffentlichkeit absolut anonymisierte Mi-krodaten bereit. Darin sind nur ausgewählte Merkmale enthalten und auch räumliche Abgrenzungen sind meist nicht mehr möglich.

nierungen durch den Statistischen Auskunftsdienst – möglich werden. Eine automatisierte, programminterne Geheimhaltungsprüfung stellt sicher, dass die Interessenten auf Basis der erzeugten Ergebnisse keine Rückschlüsse auf Einzelfälle ziehen können. In einem ersten Schritt soll diese Auswertungsdatenbank ausschließlich für die Datenbestände des Zensus zur Verfügung gestellt werden. Abhängig vom Grad der Abschottung werden sich den Interessenten unterschiedliche Analyse- und Zugriffsmöglichkeiten bieten. Die breite Öffentlichkeit soll über das Internet auf die in der Auswertungsdatenbank vorgehaltenen aggregierten Zensusdaten zugreifen kön-

#### **Literatur**

- Amler, R. (2005), Der Nutzen von Statistiken aus Sicht eines Unternehmens. Wirtschaft und Statistik 1/2005: 75–78;
- Bauer, P. (2008), Das Forschungsdatenzentrum der Statistischen Landesämter – Ein Beitrag zur Verbesserung der informationellen Infrastruktur zwischen Wissenschaft und Statistik. S. 159–183 in G. Rolf/M. Zwick/G. Wagner (Hrsg.) Fortschritte der informationellen Infrastruktur in Deutschland. Festschrift für Johann Hahlen zum 65. Geburtstag und Hans-Jürgen Krupp zum 75. Geburtstag. Baden-Baden: Nomos.
- BDI (2011), Für eine moderne Bundesstatistik. Eckpunkte für eine Reform des statistischen Rechtsrahmens. Wirtschaft und Statistik 6/2011: 584–587.
- Brugger, P. (2003), Empfehlungen des Statistischen Beirats zur Novellierung des Bundesstatistikgesetzes. Wirtschaft und Statistik 10: 891–899.
- Hahlen, J. (2005), Zur Lage der deutschen und europäischen Statistik. Wirtschaft und Statistik 7/2005: 665–670.
- Hahlen, J. (2009), Zur Rolle der amtlichen Statistik für eine evidenzbasierte Wirtschaftsforschung und -politik. Wirtschaft und Statistik 10/2009: 1021– 1030.
- Nitschke, A./Schoder, M. (2004), Amtliche Statistik – Fluch und Segen. Statistisches Monatsheft Baden-Württemberg 6/2004: 49–50.

nen. Der Zugriff auf die Einzeldaten des Zensus wird ausschließlich über das Verbindungsnetz DOI, das eine ebenenübergreifende sichere Kommunikation zwischen den Bundes- und Ländernetzen und den Netzen der Kommunen ermöglicht, erfolgen können. Über dieses sichere Verbindungsnetz sollen das Statistische Bundesamt sowie die Statistischen Landesämter auf diese Daten zugreifen können.

Nach erfolgreicher Erprobung an den Zensusdatenbeständen könnte diese Auswertungsmöglichkeit auch auf die anderen Datenbestände der amtlichen Statistik ausgeweitet werden.

- Prodi, R. (2002), Sachdienliche Statistik, die Bedeutung zuverlässiger Daten. Wirtschaft und Statistik 12/2002. 1037–1039.
- Randizio-Plath, C. (2003), Herausforderungen der Statistik in der Währungsunion. Wirtschaft und Statistik 1/2003: 67–74.
- Statistische Ämter des Bundes und der Länder 2005, Gesellschaftlicher Nutzen der amtlichen Statistik.
- Westerhoff, H. (2007), Die amtliche Statistik in der demokratischen Gesellschaft. Wirtschaft und Statistik 11/2007: 1130–1145.
- Zühlke, S./Zwick, M./Scharnhorst, S./Wende T. (2005), Die Forschungsdatenzentren der Statistischen Ämter des Bundes und der Länder. ZA-Information 56: 168–182.
- Zühlke, S./Zwick, M./Scharnhorst, S./Wende, T. (2003), Die Forschungsdatenzentren der Statistischen Ämter des Bundes und der Länder. Wirtschaft und Statistik 10: 906–911.
- Zwick, M. (2006), Forschungsdatenzentren Nutzen und Kosten einer informationellen Infrastruktur für Wissenschaft, Politik und Datenproduzenten. Wirtschaft und Statistik 12: 1233–1240.
- Zwick, M. (2008), CAMPUS-Files Kostenfreie Public Use Files für die Lehre. AStA Wirtschafts- und Sozialstatistisches Archiv 2: 175–188.